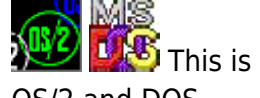

**THS** This is part of [Family API](http://www.osfree.org/doku/doku.php?id=en:docs:fapi) which allow to create dual-os version of program runs under OS/2 and DOS

**Note:** This is legacy API call. It is recommended to use 32-bit equivalent

2021/09/17 04:47 · prokushev · [0 Comments](http://www.osfree.org/doku/doku.php?id=en:templates:legacy#discussion__section) 2021/08/20 03:18 · prokushev · [0 Comments](http://www.osfree.org/doku/doku.php?id=en:templates:fapiint#discussion__section)

# **VioSavRedrawUndo**

This call allows one thread within a process to cancel a [VioSavRedrawWait](http://www.osfree.org/doku/doku.php?id=en:docs:fapi:viosavredrawwait) issued by another thread within the same process.

#### **Syntax**

VioSavRedrawUndo (OwnerIndic, KillIndic, VioHandle)

### **Parameters**

- OwnerIndic ([USHORT](http://www.osfree.org/doku/doku.php?id=en:docs:fapi:ushort)) input: Indicates whether the thread issuing VioSavRedrawUndo wants ownership of VioSavRedrawWait to be reserved for its process.
	- 0 Reserve ownership
	- $\circ$  1 Give up ownership.
- KillIndic ([USHORT\)](http://www.osfree.org/doku/doku.php?id=en:docs:fapi:ushort) input: Indicates whether the thread with the outstanding VioSavRedrawWait should be returned an error code or be terminated.
	- 0 Return error code
	- 1 Terminate thread.
- VioHandle ([HVIO\)](http://www.osfree.org/doku/doku.php?id=en:docs:fapi:hvio) input : Reserved word of 0s.

## **Return Code**

rc [\(USHORT\)](http://www.osfree.org/doku/doku.php?id=en:docs:fapi:ushort) - return

Return code descriptions are:

- $\bullet$  0 NO ERROR
- 421 ERROR\_VIO\_INVALID\_PARMS
- 422 ERROR VIO FUNCTION OWNED
- $\bullet$  428 ERROR\_VIO\_NO\_SAVE\_RESTORE\_THD
- 430 ERROR\_VIO\_ILLEGAL\_DURING\_POPUP
- 465 ERROR VIO DETACHED
- 494 ERROR\_VIO\_EXTENDED\_SG

### **Remarks**

The issuing thread can reserve ownership of VioSavRedrawWait for its process or give it up. The thread whose VioSavRedrawWait was cancelled is optionally terminated. VioSavRedrawUndo may be issued only by a thread within the same process that owns VioSavRedrawWait.

## **Bindings**

#### **C**

#define INCL\_VIO

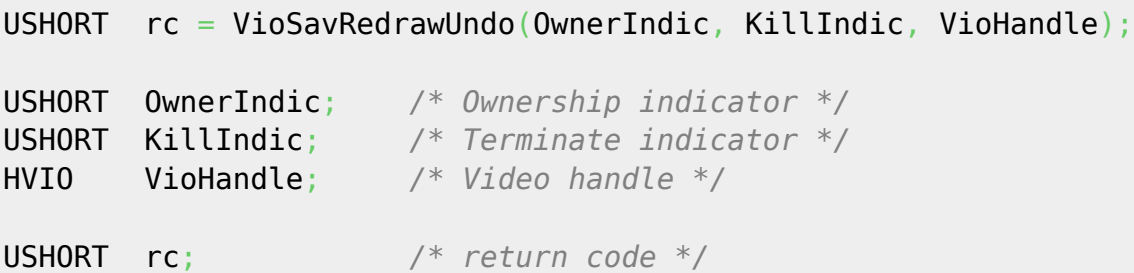

#### **MASM**

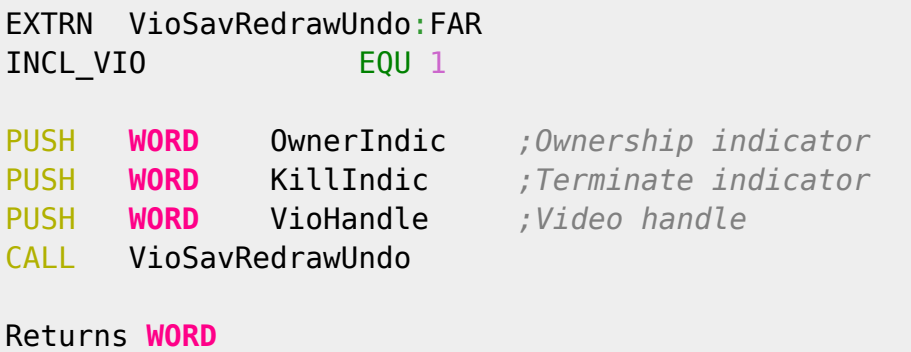

Text based on [http://www.edm2.com/index.php/VioSavRedrawUndo\\_\(OS/2\\_1.x\)](http://www.edm2.com/index.php/VioSavRedrawUndo_(OS/2_1.x))

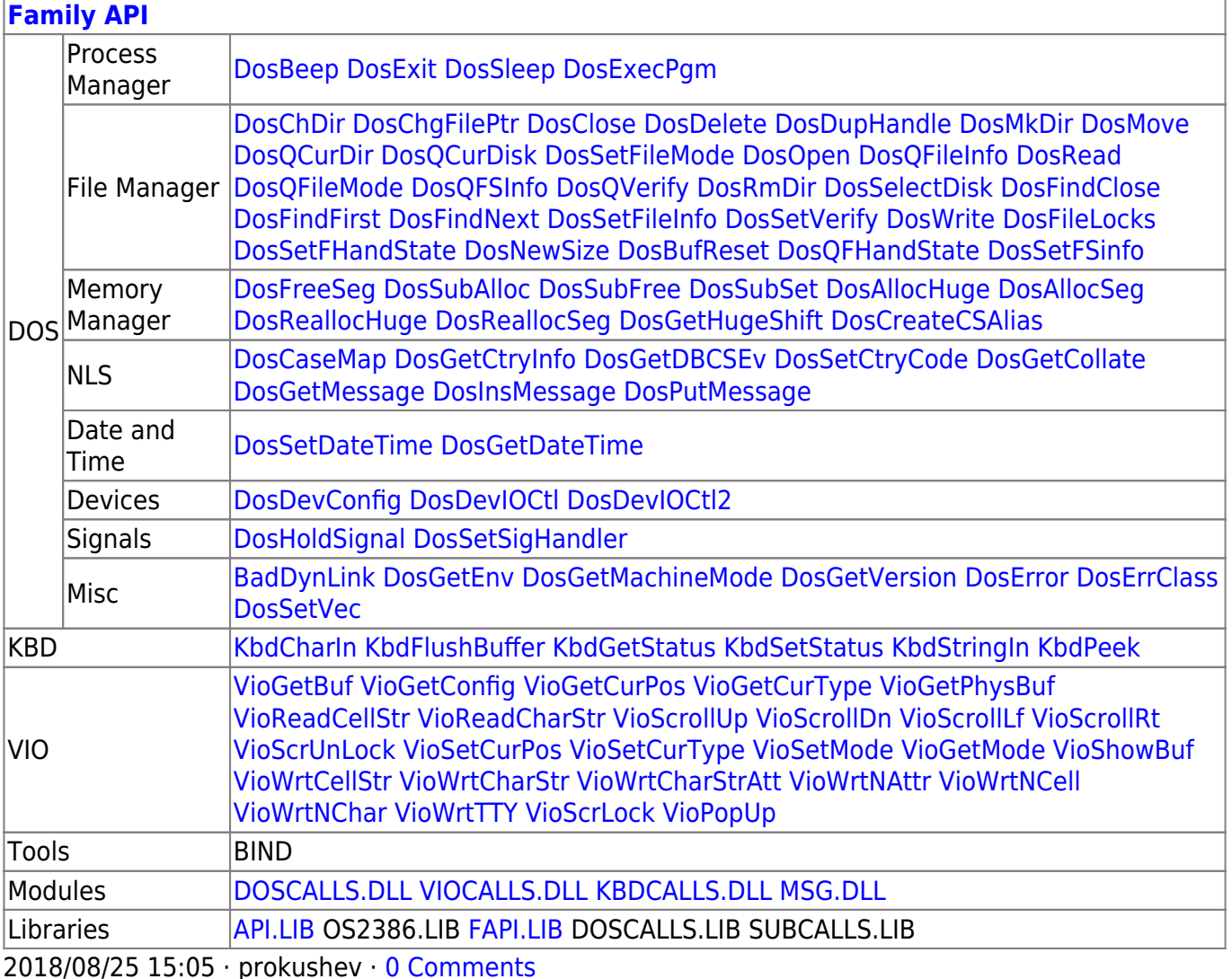

From: http://www.osfree.org/doku/ - osFree wiki

Permanent link:

http://www.osfree.org/doku/doku.php?id=en:docs:fapi:viosavredrawundo

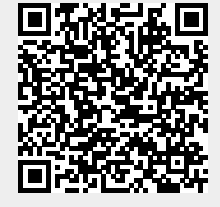

Last update: 2021/09/28 01:59

 $3/3$